# PDFAnnotationChoiceWidget Class Reference

**Graphics & Imaging > Cocoa**

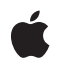

**2007-12-11**

#### á

Apple Inc. © 2007 Apple Inc. All rights reserved.

No part of this publication may be reproduced, stored in a retrieval system, or transmitted, in any form or by any means, mechanical, electronic, photocopying, recording, or otherwise, without prior written permission of Apple Inc., with the following exceptions: Any person is hereby authorized to store documentation on a single computer for personal use only and to print copies of documentation for personal use provided that the documentation contains Apple's copyright notice.

The Apple logo is a trademark of Apple Inc.

Use of the "keyboard" Apple logo (Option-Shift-K) for commercial purposes without the prior written consent of Apple may constitute trademark infringement and unfair competition in violation of federal and state laws.

No licenses, express or implied, are granted with respect to any of the technology described in this document. Apple retains all intellectual property rights associated with the technology described in this document. This document is intended to assist application developers to develop applications only for Apple-labeled computers.

Every effort has been made to ensure that the information in this document is accurate. Apple is not responsible for typographical errors.

Apple Inc. 1 Infinite Loop Cupertino, CA 95014 408-996-1010

Apple, the Apple logo, Cocoa, Mac, Mac OS, and Quartz are trademarks of Apple Inc., registered in the United States and other countries.

Simultaneously published in the United States and Canada.

**Even though Apple has reviewed this document, APPLE MAKESNOWARRANTYOR REPRESENTATION,** EITHER EXPRESS OR IMPLIED, WITH RESPECT TO<br>THIS DOCUMENT, ITS QUALITY, ACCURACY,<br>MERCHANTABILITY, OR FITNESS FOR A PARTICULAR **PURPOSE. AS A RESULT, THIS DOCUMENT IS PROVIDED "AS IS," AND YOU, THE READER, ARE ASSUMING THE ENTIRE RISK AS TO ITS QUALITY AND ACCURACY.**

**IN NO EVENT WILL APPLE BE LIABLE FOR DIRECT, INDIRECT, SPECIAL, INCIDENTAL, OR CONSEQUENTIALDAMAGES RESULTINGFROM ANY** **DEFECT OR INACCURACY IN THIS DOCUMENT, even if advised of the possibility of such damages.**

**THE WARRANTY AND REMEDIES SET FORTH ABOVE ARE EXCLUSIVE AND IN LIEU OF ALL OTHERS, ORAL OR WRITTEN, EXPRESS OR IMPLIED. No Apple dealer, agent, or employee is authorized to make any modification, extension, or addition to this warranty.**

**Some states do not allow the exclusion orlimitation of implied warranties or liability for incidental or consequential damages, so the above limitation or** exclusion may not apply to you. This warranty gives<br>you specific legal rights, and you may also have<br>other rights which vary from state to state.

# Contents

## **[PDFAnnotationChoiceWidget](#page-4-0) Class Reference 5**

[Overview](#page-4-1) 5 [Tasks](#page-4-2) 5 [Getting](#page-4-3) and Setting the String Value 5 Managing Font and Background Color [Characteristics](#page-4-4) 5 Managing the [Associated](#page-5-0) Field Name 6 [Determining](#page-5-1) the Type of Choice Widget Annotation 6 Accessing the Items in the Choice Widget [Annotation](#page-5-2) 6 Instance [Methods](#page-5-3) 6 [backgroundColor](#page-5-4) 6 [choices](#page-6-0) 7 [fieldName](#page-6-1) 7 [font](#page-6-2) 7 [fontColor](#page-7-0) 8 [isListChoice](#page-7-1) 8 [setBackgroundColor:](#page-7-2) 8 [setChoices:](#page-7-3) 8 [setFieldName:](#page-8-0) 9 [setFont:](#page-8-1) 9 [setFontColor:](#page-8-2) 9 [setIsListChoice:](#page-9-0) 10 [setStringValue:](#page-9-1) 10 [stringValue](#page-10-0) 11

**[Document](#page-12-0) Revision History 13**

**[Index](#page-14-0) 15**

**CONTENTS**

# <span id="page-4-0"></span>PDFAnnotationChoiceWidget Class Reference

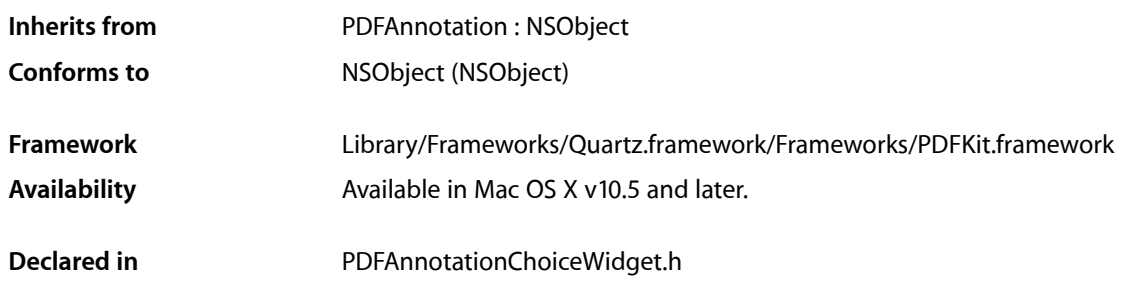

# <span id="page-4-1"></span>**Overview**

A PDFAnnotationChoiceWidget object provides user interactivity on a page of a PDF document, in the form of pop-up menus and lists.

PDFAnnotationChoiceWidget inherits general annotation behavior from the PDFAnnotation class. If you use a PDFAnnotationChoiceWidget object, your application must handle hit testing, unless you are simply using PDFView to display content. This is because PDFView automatically handles hit testing for you.

# <span id="page-4-3"></span><span id="page-4-2"></span>Tasks

## **Getting and Setting the String Value**

- [stringValue](#page-10-0) (page 11)
	- Returns the selection in the widget annotation.
- <span id="page-4-4"></span>[– setStringValue:](#page-9-1) (page 10) Sets the selection in the widget annotation.

## **Managing Font and Background Color Characteristics**

[– backgroundColor](#page-5-4) (page 6)

Returns the color of the widget annotation background.

- [setBackgroundColor:](#page-7-2) (page 8) Sets the background color of the widget annotation.
- [font](#page-6-2) (page 7) Returns the font used to display the text in the widget annotation.

[– setFont:](#page-8-1) (page 9)

Sets the font used to display the text in the widget annotation.

[– fontColor](#page-7-0) (page 8)

Returns the font color used to display the text in the widget annotation.

[– setFontColor:](#page-8-2) (page 9)

Sets the font color used to display the text in the widget annotation.

## <span id="page-5-0"></span>**Managing the Associated Field Name**

[– fieldName](#page-6-1) (page 7)

Returns the internal field name associated with the widget annotation.

<span id="page-5-1"></span>[– setFieldName:](#page-8-0) (page 9) Sets the internal field name associated with the widget annotation's value.

## **Determining the Type of Choice Widget Annotation**

[– isListChoice](#page-7-1) (page 8)

Returns a Boolean value indicating whether the widget annotation is a list.

<span id="page-5-2"></span>[– setIsListChoice:](#page-9-0) (page 10) Sets whether the widget annotation is a list.

## **Accessing the Items in the Choice Widget Annotation**

[– choices](#page-6-0) (page 7)

Returns an array of strings that represent the items available in the list or pop-up menu of the choice widget annotation.

[– setChoices:](#page-7-3) (page 8)

Sets the items available in the list or pop-up menu of the choice widget annotation.

# <span id="page-5-4"></span><span id="page-5-3"></span>Instance Methods

## **backgroundColor**

Returns the color of the widget annotation background.

```
- (NSColor *)backgroundColor
```
#### **Return Value**

The color of the widget annotation background.

**Availability**

Available in Mac OS X v10.5 and later.

**Declared In** PDFAnnotationChoiceWidget.h

## <span id="page-6-0"></span>**choices**

Returns an array of strings that represent the items available in the list or pop-up menu of the choice widget annotation.

- (NSArray \*)choices

**Return Value** An array of strings that represent the items in the list or pop-up menu choice widget annotation.

**Availability** Available in Mac OS X v10.5 and later.

<span id="page-6-1"></span>**Declared In** PDFAnnotationChoiceWidget.h

## **fieldName**

Returns the internal field name associated with the widget annotation.

- (NSString \*)fieldName

#### **Return Value**

The internal field name associated with the widget annotation.

#### **Discussion**

If the widget annotation is backed by PDF form data, it can associate an optional field name with a value or other data.

#### **Availability**

Available in Mac OS X v10.5 and later.

#### <span id="page-6-2"></span>**Declared In**

PDFAnnotationChoiceWidget.h

## **font**

Returns the font used to display the text in the widget annotation.

```
- (NSFont *)font
```
#### **Return Value**

The font used to display the text in the widget annotation.

**Availability** Available in Mac OS X v10.5 and later.

**Declared In** PDFAnnotationChoiceWidget.h

## <span id="page-7-0"></span>**fontColor**

Returns the font color used to display the text in the widget annotation.

- (NSColor \*)**fontColor**

**Return Value** The color of the font used for the text in the widget annotation.

**Availability** Available in Mac OS X v10.5 and later.

<span id="page-7-1"></span>**Declared In** PDFAnnotationChoiceWidget.h

## **isListChoice**

Returns a Boolean value indicating whether the widget annotation is a list.

- (BOOL)**isListChoice**

**Return Value** YES if the widget annotation is a list, NO otherwise.

**Discussion** A choice widget annotation can be either a list or a pop-up menu.

**Availability** Available in Mac OS X v10.5 and later.

<span id="page-7-2"></span>**Declared In** PDFAnnotationChoiceWidget.h

## **setBackgroundColor:**

Sets the background color of the widget annotation.

- (void)**setBackgroundColor**:(NSColor \*)*color*

#### **Parameters**

*color*

The color to use in the background of the widget annotation.

**Availability** Available in Mac OS X v10.5 and later.

<span id="page-7-3"></span>**Declared In** PDFAnnotationChoiceWidget.h

## **setChoices:**

Sets the items available in the list or pop-up menu of the choice widget annotation.

- (void)**setChoices**:(NSArray \*)*options*

#### **Parameters**

```
options
```
Send an array of strings, each of which represents an item in the list or pop-up menu of the choice annotation widget.

**Availability** Available in Mac OS X v10.5 and later.

**Declared In** PDFAnnotationChoiceWidget.h

## <span id="page-8-0"></span>**setFieldName:**

Sets the internal field name associated with the widget annotation's value.

```
- (void)setFieldName:(NSString *)name
```
#### **Parameters**

```
name
```
The name to be used as the internal field name associated with the widget annotation.

#### **Discussion**

If the widget annotation is backed by PDF form data, it can associate an optional field name with a value or other data.

```
Availability
```
Available in Mac OS X v10.5 and later.

#### <span id="page-8-1"></span>**Declared In**

PDFAnnotationChoiceWidget.h

## **setFont:**

Sets the font used to display the text in the widget annotation.

- (void)**setFont**:(NSFont \*)*font*

#### **Parameters**

*font*

The font to be used for the text in the widget annotation.

**Availability** Available in Mac OS X v10.5 and later.

<span id="page-8-2"></span>**Declared In** PDFAnnotationChoiceWidget.h

## **setFontColor:**

Sets the font color used to display the text in the widget annotation.

- (void)**setFontColor**:(NSColor \*)*color*

#### **Parameters**

*color*

The color of the font to be used for the text in the widget annotation.

**Availability**

Available in Mac OS X v10.5 and later.

**Declared In** PDFAnnotationChoiceWidget.h

## <span id="page-9-0"></span>**setIsListChoice:**

Sets whether the widget annotation is a list.

```
- (void)setIsListChoice:(BOOL)isList
```
#### **Parameters**

*isList*

Send YES to set the choice widget annotation is a list, NO otherwise.

**Discussion**

A choice widget annotation can be either a list or a pop-up menu.

**Availability** Available in Mac OS X v10.5 and later.

<span id="page-9-1"></span>**Declared In** PDFAnnotationChoiceWidget.h

## **setStringValue:**

Sets the selection in the widget annotation.

- (void)**setStringValue**:(NSString \*)*value*

**Parameters**

*value*

The string that represents the selection in the widget annotation.

#### **Discussion**

If the widget annotation object is backed by PDF form data, this method updates the value associated with the appropriate field in the form object.

#### **Availability**

Available in Mac OS X v10.5 and later.

### **Declared In**

PDFAnnotationChoiceWidget.h

## <span id="page-10-0"></span>**stringValue**

Returns the selection in the widget annotation.

- (NSString \*)**stringValue**

#### **Return Value**

The string that represents the selection in the widget annotation.

#### **Discussion**

If the widget annotation object is backed by PDF form data, this method returns the value associated with the appropriate field in the form object, if possible.

#### **Availability**

Available in Mac OS X v10.5 and later.

### **Declared In**

PDFAnnotationChoiceWidget.h

PDFAnnotationChoiceWidget Class Reference

# <span id="page-12-0"></span>Document Revision History

This table describes the changes to *PDFAnnotationChoiceWidget Class Reference*.

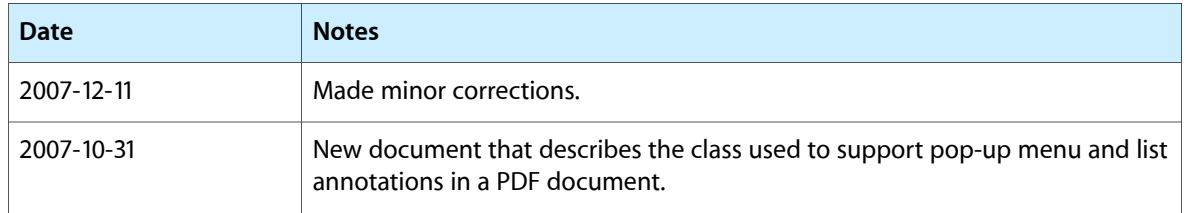

#### **REVISION HISTORY**

Document Revision History

# Index

## <span id="page-14-0"></span>B

backgroundColor instance method [6](#page-5-4)

## C

choices instance method [7](#page-6-0)

## F

fieldName instance method [7](#page-6-1) font instance method [7](#page-6-2) fontColor instance method [8](#page-7-0)

### I

isListChoice instance method [8](#page-7-1)

## S

setBackgroundColor: instance method [8](#page-7-2) setChoices: instance method [8](#page-7-3) setFieldName: instance method [9](#page-8-0) setFont: instance method [9](#page-8-1) setFontColor: instance method [9](#page-8-2) setIsListChoice: instance method [10](#page-9-0) setStringValue: instance method [10](#page-9-1) stringValue instance method [11](#page-10-0)

<u> 1980 - Johann Barbara, martxa a</u>